## **Barre d'outils Standard**

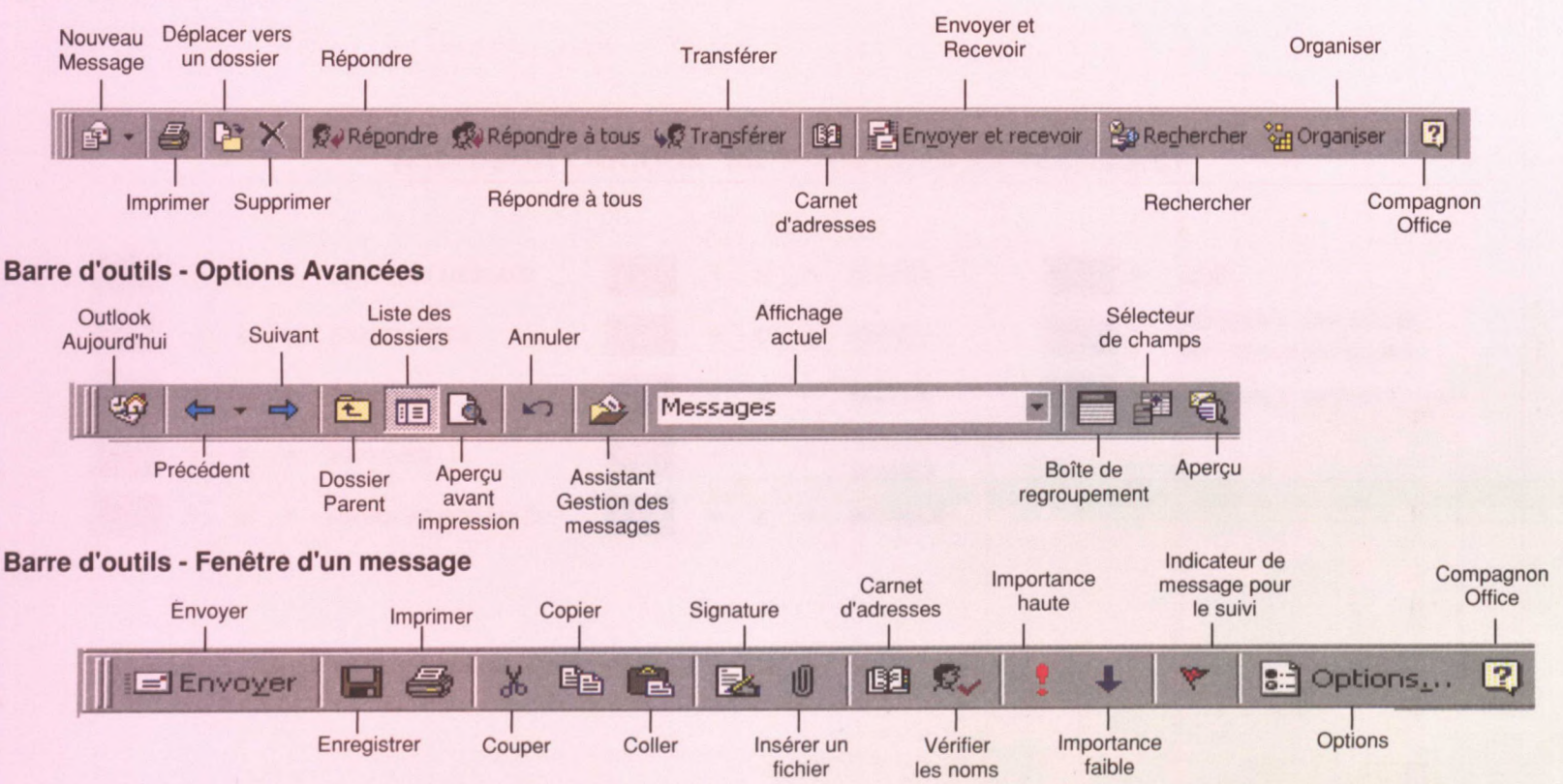